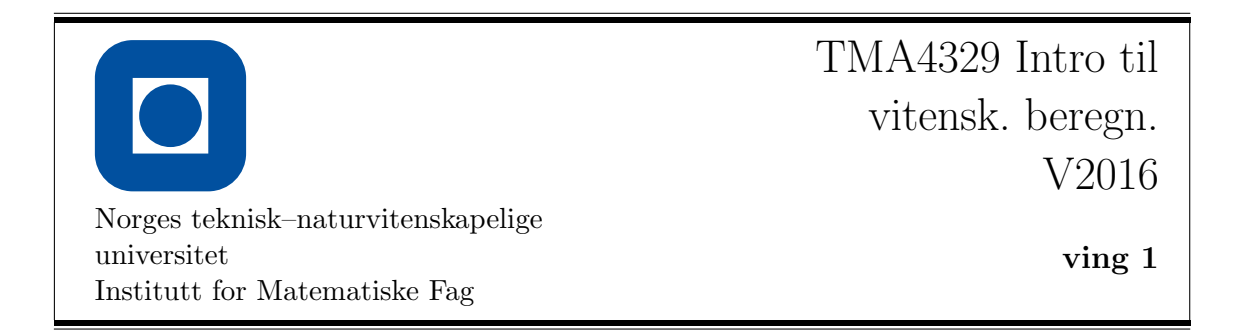

[S]=T. Sauer, Numerical Analysis, Second International Edition, Pearson, 2014

## "Teorioppgaver"

1 Oppgave 6, Avsnitt 1.1, s. 29, [S]

2 Oppgave 2, Avsnitt 1.2, s. 40, [S]

3 Oppgave 20, Avsnitt 1.2, s. 42, [S]

4 Oppgave 1, Avsnitt 1.3, s. 50, [S]

5 Oppgave 12, Avsnitt 1.4, s. 59, [S]

## "Computeroppgaver"

6 Oppgave 7, Avsnitt 1.1, s. 30, [S]

- 7 Oppgave 6 (b), Avsnitt 1.2, s. 43, [S]. Hint:  $x^3 x = x(x 1)(x + 1)$ .
- 8 Oppgave 1, Avsnitt 1.3, s. 51, [S]
- 9 a) Skriv en Matlab funksjon som gitt startverdien  $x_0$  og toleransen  $\delta$  løser likningen  $x^3 = 1$  ved bruk av Newtons metoden. Tjekk om metoden konvergerer kvadratisk.

<span id="page-1-0"></span>**b**) Likningen  $x^3 = 1$  har tre *komplekse* løsninger: 1 og  $(-1 \pm \sqrt{2})$ 3)/2. konvergere.For startverdiene i boksen −2 ≤ re(x<sub>0</sub>) ≤ 2, −2 ≤ im(x<sub>0</sub>) ≤ 2, plot punkter med fire forskjellige farver, som avhenger fra hvilken løsning Newtons metoden konvergerer til, eller om den ikke konvergerer. (Til denne oppgaven kan du bruke visualisering kode coloring.m fra wiki-siden.)